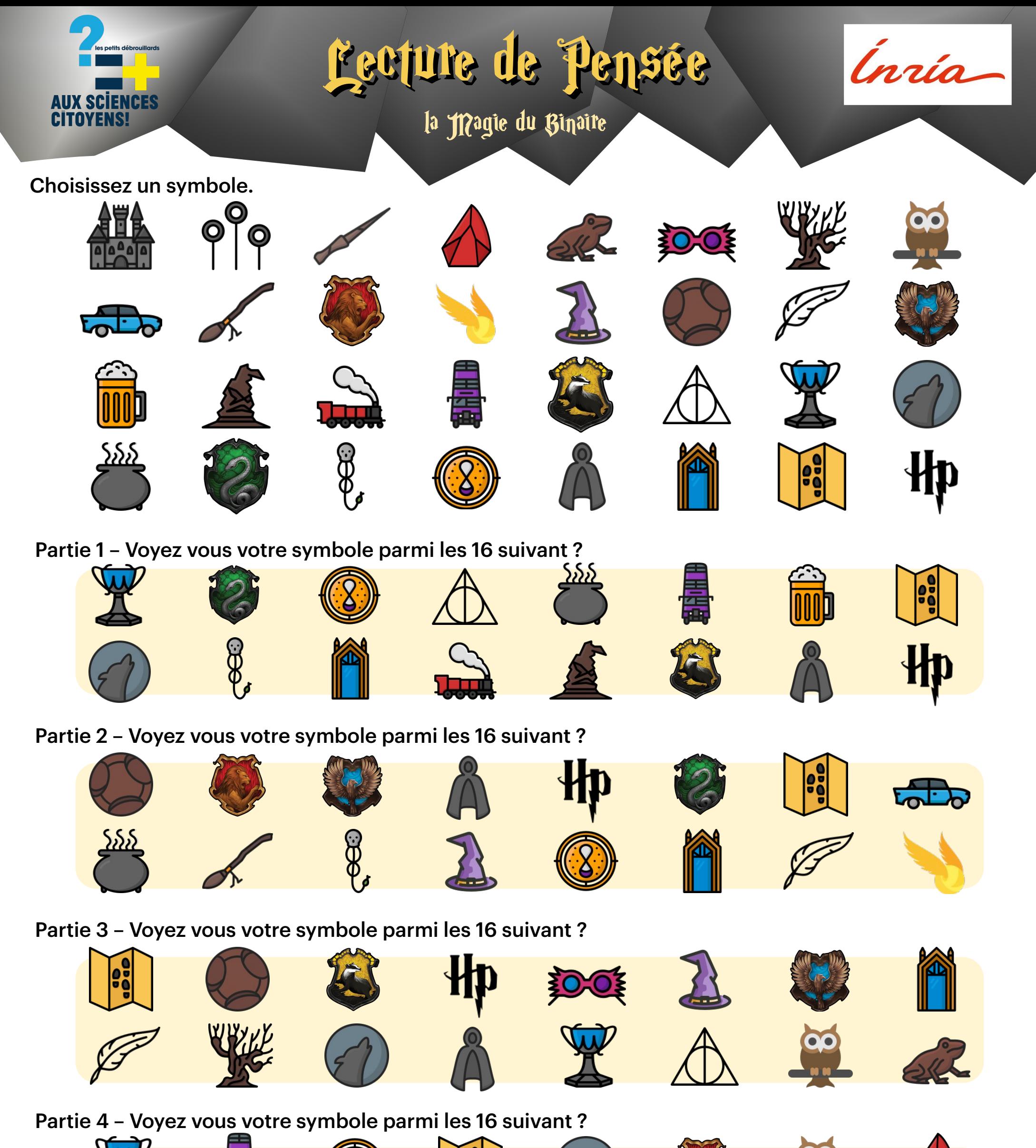

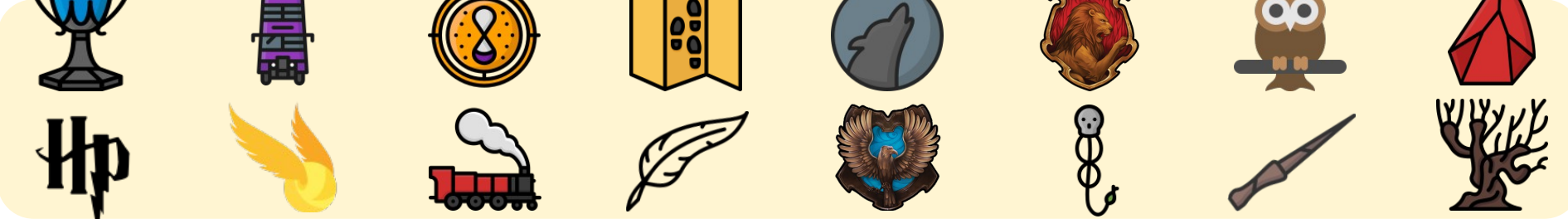

Partie 5 – Voyez vous votre symbole parmi les 16 suivant ?

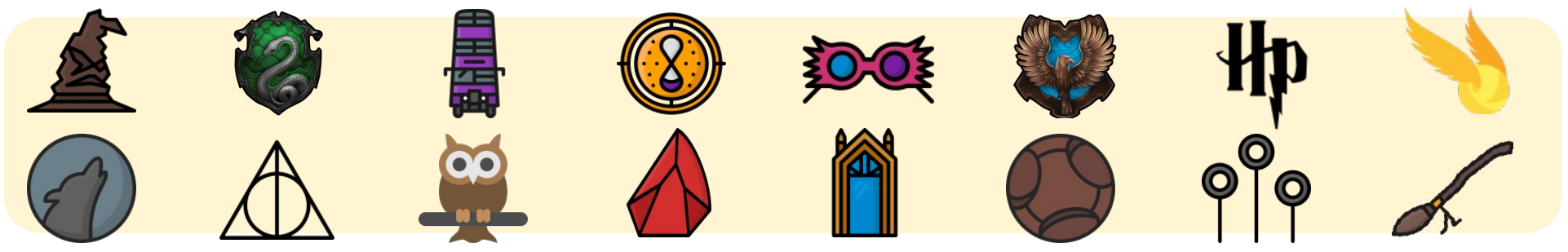

Je peux deviner votre symbole...

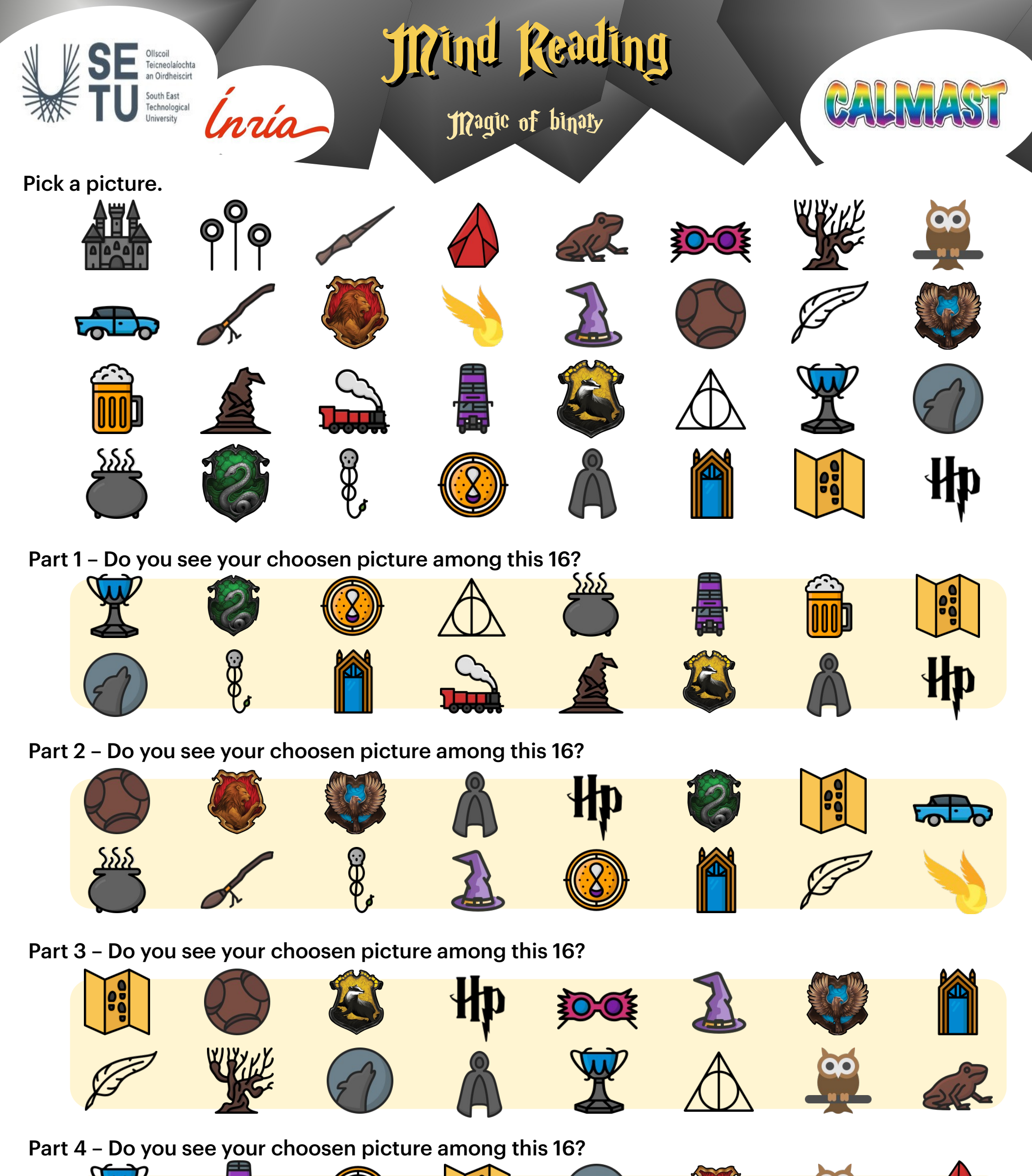

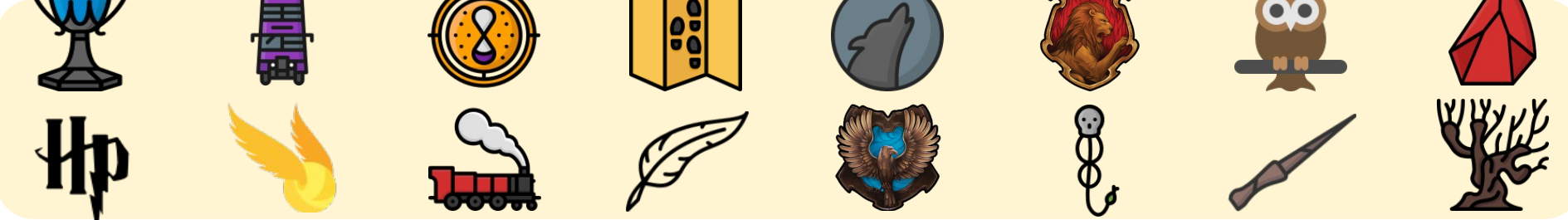

Part 5 – Do you see your choosen picture among this 16?

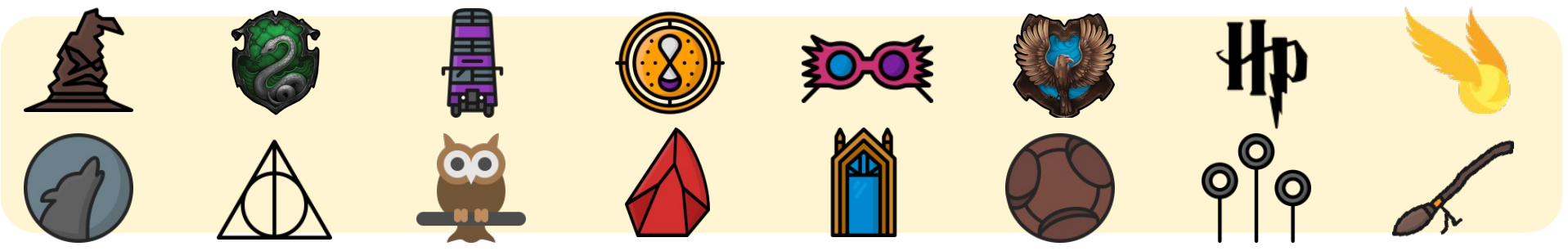

Now I can guess what you chose...